# 電子保証について

### 令和4年11月25日

西日本建設業保証株式会社 福岡支店

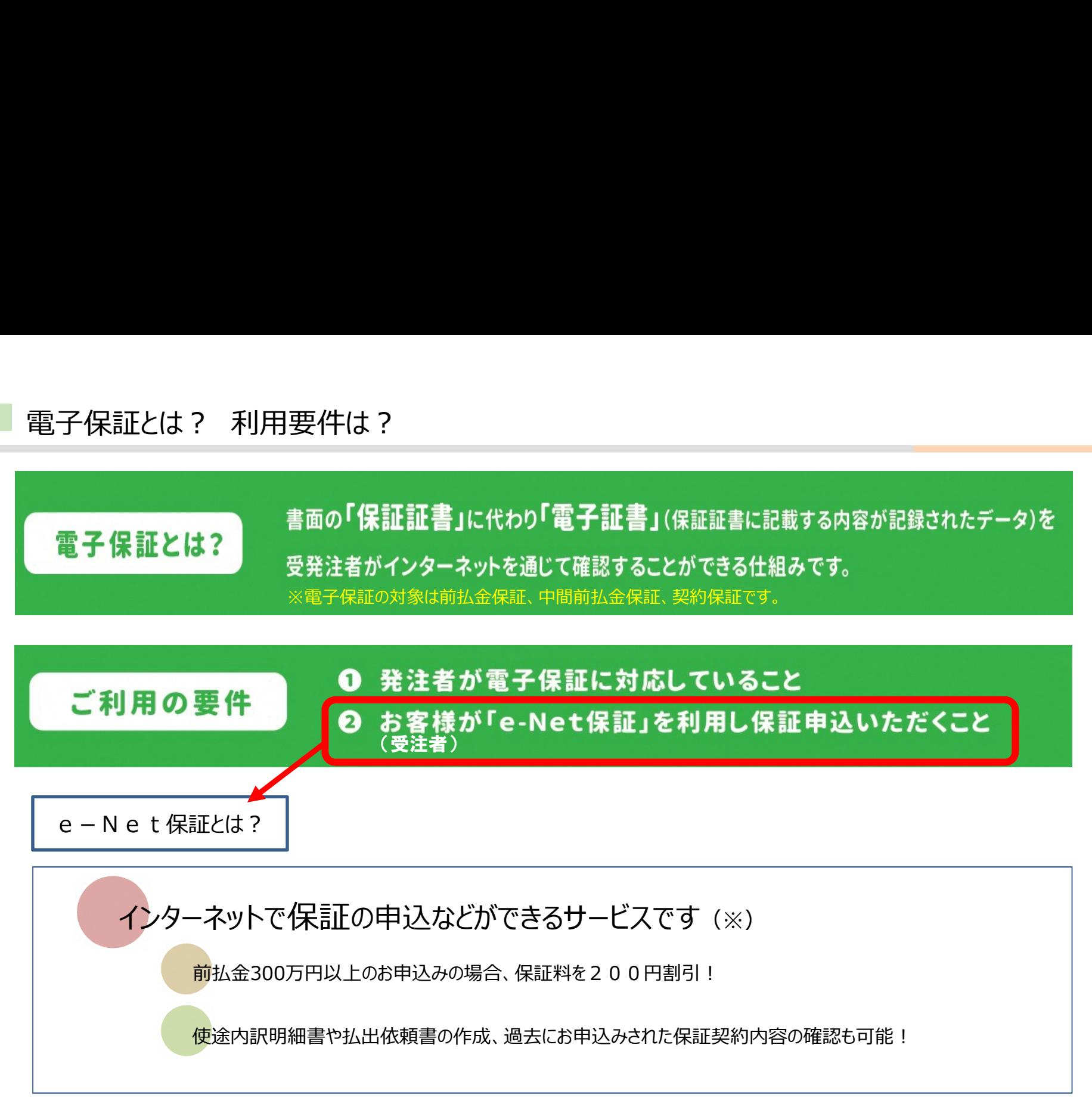

※e-Net保証をご利用いただくには、専用のIDとパスワードの取得が必要です。弊社ホームページより利用申込書をダウンロードし 必要事項をご記入・押印の上、弊社福岡支店へFAXくださいますようよろしくお願いいたします。 (FAX:0120-504-173)

### 電子保証のメリット

メ リ ッ ト<br>受け取り、発注者への持参 (郵送) が不要となります - 保証のメリット<br>- 保証証書の郵送(来店)受け取り、発注者へ<br>- 保証証書の受け取りから提出に掛かる<mark>時間が</mark><br>お 客 様<br>き 注 者) - <sub>・</sub>保証証書の保管業務・紛失リスクを低減でき。<br>- <sub>・</sub>保証証書の保管業務・紛失リスクを低減でき。 (受 注 者) ・保証証書の郵送(来店)受け取り、発注者への持参(郵送)が不要となります

・保証証書の受け取りから提出に掛かる**時間が短縮**できます

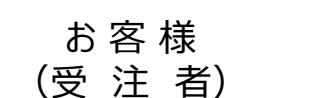

・保証証書の保管業務・紛失リスクを低減できます ・保証証書の受け取りから提出に掛かる<mark>時間が短</mark>お客様<br>受注者)<br><del>・<mark>保証証書の保管業務・紛失リスクを低減</mark>できます<br>・<mark>保証料以外に追加の費用は発生しません</mark><br>・契約事務手続きのデジタル化を促進できます<br>・<br><del>- アントリークはの保証証書の受領</del>・閲覧が可能<br>発注者</del>

・保証料以外に追加の費用は発生しません

・契約事務手続きのデジタル化を促進できます

・保証証書の保管業務・紛失リスクが低減できます

・リモートワーク時の保証証書の受領・閲覧が可能となります

・費用は発生しません

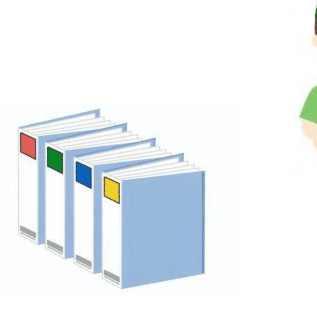

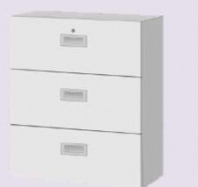

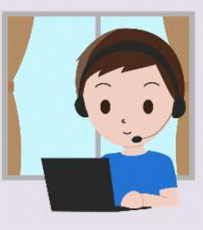

### 電子保証の仕組み

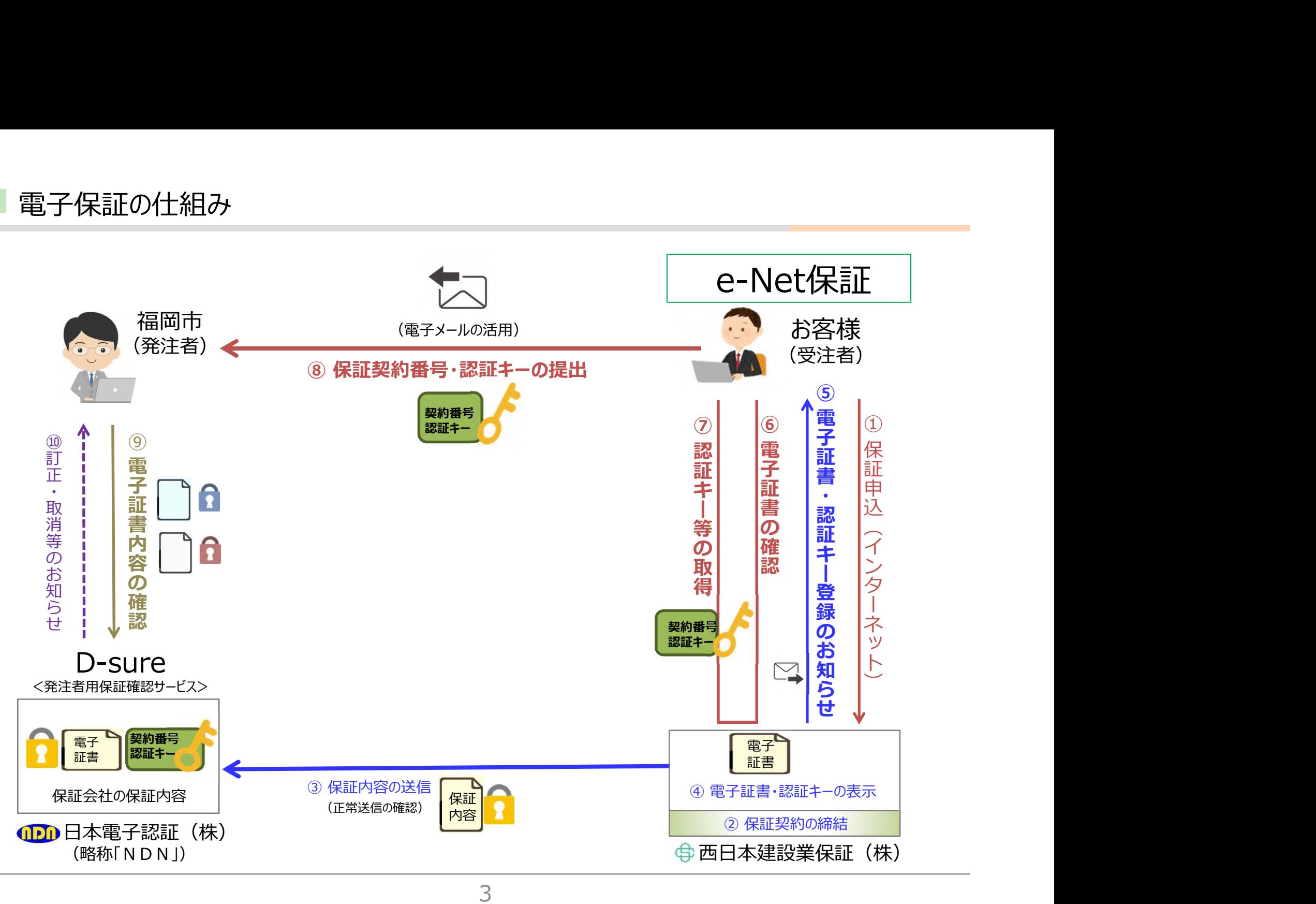

■ e-Net保証 : お客様閲覧サイト(イメージ)

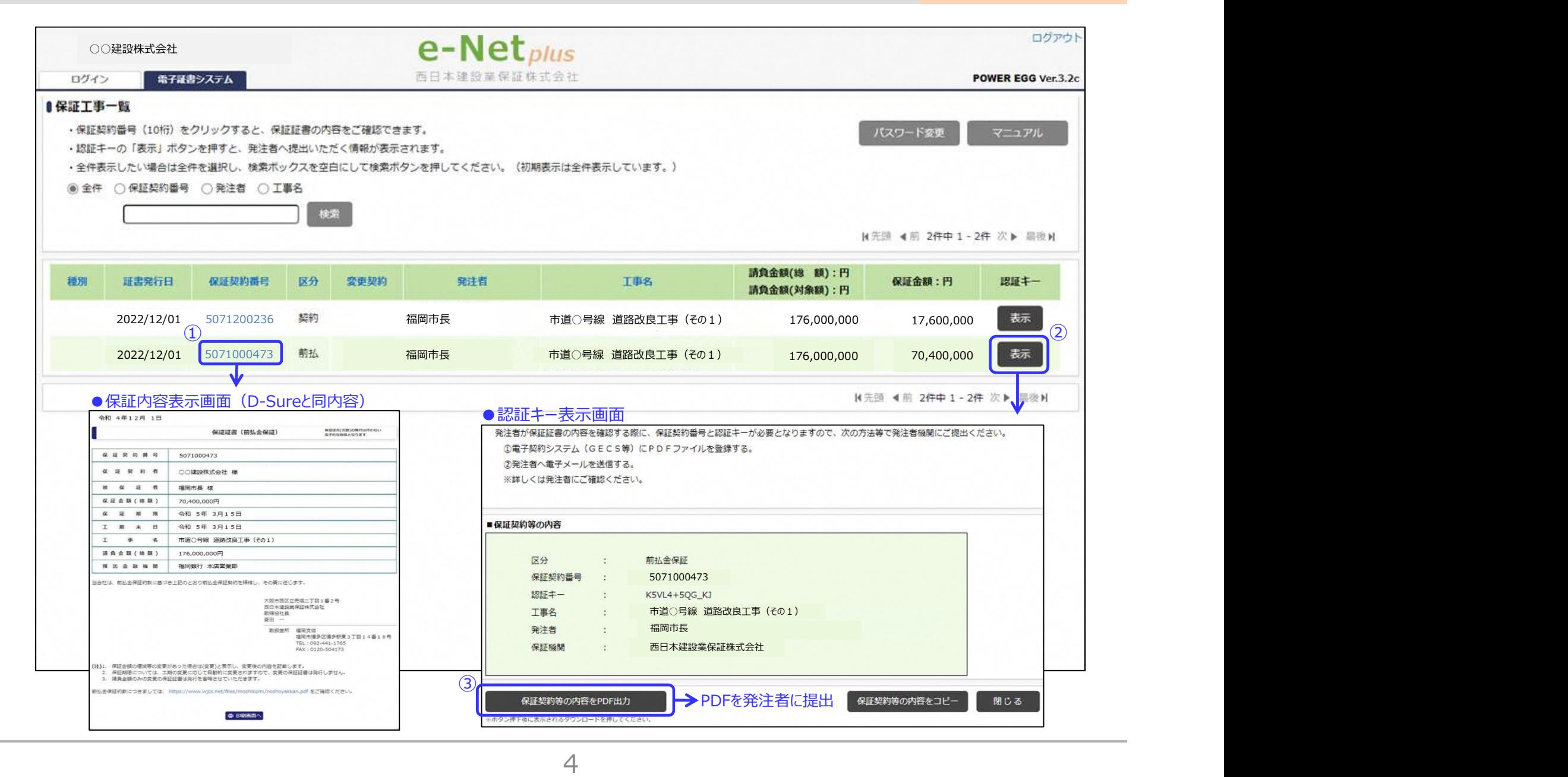

## 電子保証の対象は?

令和4年12月1日以降に発注者(福岡市)と契約締結する工事 および業務委託が対象となります。

※既に書面で発行している保証証書の「変更」、「訂正」、「中間前払金保証」 は、従来どおり書面での保証 証書の発行となります。

電子化されるのは、発注者(福岡市)に提出する保証証書のみです。 「お客様控・保証料計算書(領収証)」は、従来どおり書面でのお渡し (郵送)となります。

請負契約手続が、電子契約ではなく、書面(紙)での契約であっても 電子保証のご利用は可能です。

## 認証キーの提出方法は?

福岡市(発注者)にはできるだけメールにて『認証キーの提出』をお願い します。

なお、事前に送信先のメールアドレスのご確認が必要となります。

※他の発注者はメール以外の方法となる場合がありますので、各発注者へお問い合わせください。

キーの提出方法は?<br>福岡市(発注者)にはできるだけメールにて『認証キーの提出』をお願い<br>します。<br>なお、事前に送信先のメールアドレスのご確認が必要となります。<br>※<sub>他の発注者はメール以外の方法となる場合がありますので、各発注者へお問い合わせください。<br>『認証キーの提出』 = 『保証証書の提出』となりますので、忘れずに<br>送付してください。</sub> 送付してください。

『認証キー』は前払金保証、契約保証において個別に発行されますので ご注意ください。

します。

## その他の注意事項は?

電子証書(認証キー)の発行手続きが完了しましたら、弊社よりメール にてお知らせします。 電子証書(認証キー)の発行をお急ぎの方は弊社までご連絡をお願い

前払金を請求する際は、従来どおり前払金請求書(福岡市所定様式) の提出が必要になります。 なお、『認証キーの提出』時に前払金請求書も同時にメール送付すること

ができます。